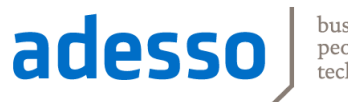

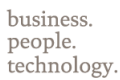

## Neuerungen in Java 8

**Eric Giese adesso AG**

#### **Neuerungen in Java 8**

- ► Sprachänderungen
- ► Die Streams API
- ► Java Platform, 8th Edition
- ► Ein Blick unter die Haube
- ► Auswirkungen und Ausblick

# **Java 8 - Die Sprache**

pechnolo

#### **Klassische Java - Interfaces**

#### $\bullet$ Iterator<E>

- hasNext(): boolean  $\bullet$
- $next() : E$  $\circ$
- remove(): void Θ

#### $\mathbf \Omega$  $List < E >$

- $\bullet \triangle$  size() : int
- $\bullet \triangle$  is Empty() : boolean
- contains (Object) : boolean
- $\bullet \angle$  iterator() : Iterator<E>
- $\bullet \triangle$  toArray() : Object[]
- $\bullet \angle$  toArray(T[]) <T>: T[]
- $\bullet$   $\triangle$  add(E) : boolean
- A remove(Object) : boolean
- ●△ containsAll(Collection<?>) : boolean
- addAll(Collection<? extends E>) : boolean
- addAll(int, Collection<? extends E>) : boolean
- A removeAll(Collection<?>) : boolean
- A retainAll(Collection<?>) : boolean
- $\bullet \triangle$  clear() : void
- A equals(Object) : boolean
- $\bullet$   $\triangle$  hashCode() : int
- $\bullet$  qet(int) : E
- $set(int, E) : E$  $\bullet$
- add(int, E): void  $\circ$
- $remove(int): E$  $\circ$
- indexOf(Object): int  $\bullet$
- lastIndexOf(Object): int  $\bullet$
- listIterator(): ListIterator<E>
- O listIterator(int): ListIterator<E>
- subList(int, int) : List<E> O

#### $\bullet$ Path

getFileSystem(): FileSystem  $\bullet$ 

rechnolo

- isAbsolute(): boolean  $\bullet$
- getRoot(): Path  $\circ$
- getFileName(): Path  $\bullet$
- getParent(): Path Θ
- getNameCount(): int Θ
- getName(int): Path Θ
- subpath(int, int) : Path  $\bullet$
- startsWith(Path): boolean O
- startsWith(String): boolean Θ
- endsWith(Path): boolean Ο
- endsWith(String): boolean O
- normalize(): Path O
- resolve(Path): Path O
- resolve(String): Path O
- resolveSibling(Path): Path O
- resolveSibling(String): Path O
- relativize(Path): Path O
- toUri(): URI  $\circ$
- toAbsolutePath(): Path O
- toRealPath(LinkOption...): Path  $\circ$
- toFile(): File  $\circ$
- A register(WatchService, Kind<?>[], Modif
	- $\mathcal{L} = \mathcal{L} + \mathcal{L} + \mathcal{L} + \mathcal{L} + \mathcal{L}$  and  $\mathcal{L} = \mathcal{L} + \mathcal{L} + \mathcal{$

**SAM (Single Abstract Method) Interfaces**

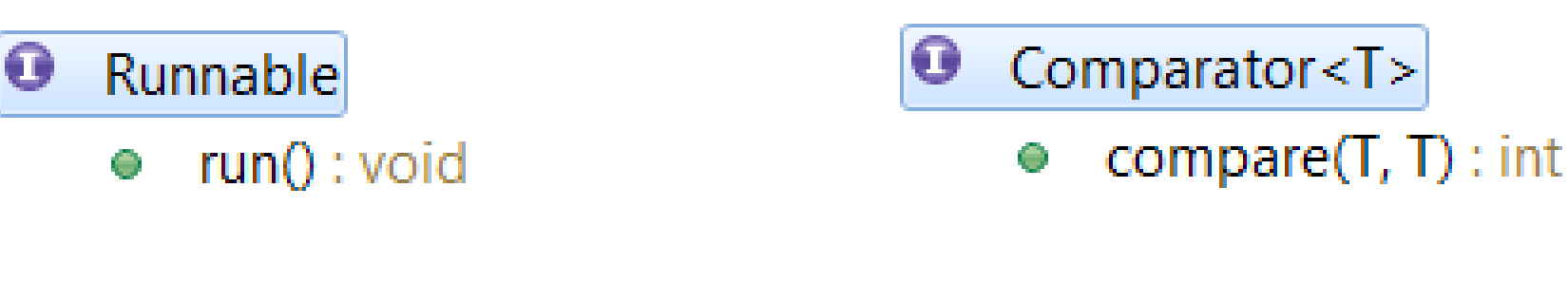

EventHandler<T extends Event>

handle(T): void

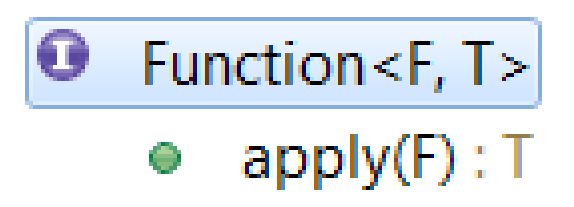

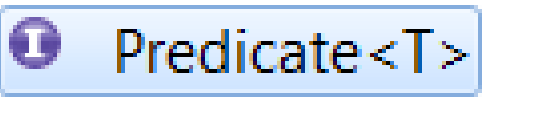

apply(T): boolean 0.

rechnolo

#### **SAM's als anonyme Klassen**

#### *Bei späterem Klick auf Button Dialogbox anzeigen*

```
EventHandler<E>{ void handle(E); }
Button { void setOnAction(EventHandler<ActionEvent>); }
```

```
final Window win = ...
```
button.setOnAction(new EventHandler<ActionEvent>() {

```
 public void handle(ActionEvent e) {
```

```
 showMessage(win, "Clicked: " + e.getTarget());
 }
```
});

#### **SAM's durch Lambda Expressions**

#### *Bei späterem Klick auf Button Dialogbox anzeigen*

```
EventHandler<E>{ void handle(E); }
```
Button { void setOnAction(EventHandler<ActionEvent>); }

final Window win = ...

```
button.setOnAction((ActionEvent e) -> {
```

```
 showMessage(win, 
"Clicked: " + e.getTarget());
```

```
});
```
#### **SAM's durch Lambda Expressions (Inline)**

#### *Bei späterem Klick auf Button Dialogbox anzeigen*

```
EventHandler<E>{ void handle(E); }
```
Button { void setOnAction(EventHandler<ActionEvent>); }

Window win  $= \ldots$ 

button.setOnAction(

**e -> showMessage(win, "Clicked: " + e.getTarget());**

### **DONE!**

#### **Wofür kann man Lambdas einsetzen?**

```
► Asynchrone Verarbeitung
```
Runnable answer = **() -> out.println("The Answer is 42");** new Thread(answer).start();

#### ► Lazyness

logger.fine(**"Expensive even if not logged:" + veryBigMap);** logger.fine(**() -> "Cheap if not logged:" + veryBigMap**);

#### ► Funktionale Transformation

File dir  $=$  ...

File[] files = dir.listFiles(**f -> f.isFile()**);

**Schick: MethodReferences!**

► Lambda-Expression

dir.listFiles(**f -> f.isFile()**);

#### ► **Method Reference**

dir.listFiles(**File::isFile**);

#### ► Kandidaten:

*String::isEmpty, Integer::toString, Objects::isNull, ...*

#### **Spaß mit Lambdas und Collections**

List<Customer> customers = ...

► Kunden ohne Einkäufe entfernen…

```
customers.removeIf(c -> c.getItems().isEmpty());
```
► Rest per Name sortieren …

customers.sort(Comparator.comparing(**Customer::getName**));

► und eine Rechnung senden!

customers.forEach(**c -> c.sendInvoice()**);

#### **An die Java-Gurus:**

#### **Woher kommen die neuen Interface-Methoden?**

customers.sort(Comparator.comparing(Customer::getName)); *Neue Methode in List?*

*Statische Methode in Comparator??*

**Interfaces: Default Methoden**

```
public interface List<E> {
   E get(int index);
```

```
 default void set(int index, E element){
   throw new UnsupportedOperationException();
}
```

```
default void sort(Comparator<? super E> c) {
   Collections.sort(this, c);
 }
```
#### **Interfaces: Statische Methoden**

```
public interface Comparator<T> {
  int compare (T \circ 1, T \circ 2);
   ...
  public static <T> Comparator<T> naturalOrder() {
     return NaturalOrderComparator.INSTANCE;
   }
   public static <T, U> Comparator<T> comparing(Function<T, U> fn){
     return (c1, c2) -> fn.apply(c1).compareTo(fn.apply(c2));
   }
```
*Anmerkung: Die Generics wurden vereinfacht, der Code ist KEIN gültiges Java!*

#### **Putting it together**

Kunden nach Namen sortieren. Bei Namensgleichheit werden sie absteigend nach Alter sortiert.

```
import static Comparator.comparing;
customerList.sort(
   comparing(Customer::getName).thenComparing(
    comparing(Customer::getAge).reversed()));
       static methods
                                   default methods
```
## **DIE STREAM API**

rechnolo

### **Beispiel: Eine Kundendatenverarbeitung**

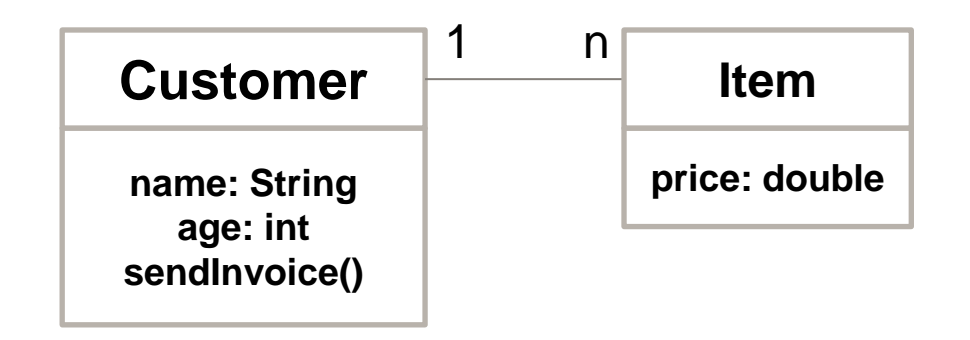

Collection<Customer> customers =

rechnolo

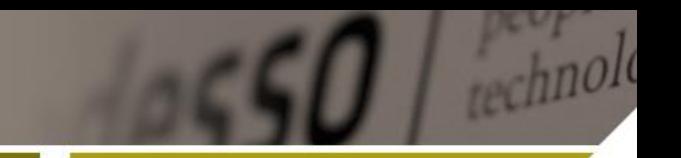

#### **Aufgabe: Für alle Kunden Rechnungen versenden!**

#### **Externe Iteration**

for (Customer c : customers) { c.sendInvoice(); }

#### **Interne Iteration**

customers.forEach(Customer::sendInvoice); //c -> c.sendInvoice() customers.iterator().forEachRemaining(Customer::sendInvoice); customers.parallelStream().forEach(Customer::sendInvoice);

*// roll your own: <E> void forEach(Consumer<E> c){ ... }*

#### **Die Stream-API: Queries auf iterierbaren Datenstrukturen**

► Allen volljährigen Kunden eine Rechnung schicken customers.stream() *// Stream<Customer>*

.filter(c -> c.getAge() >= 18) *// in: Predicate<Customer>*

.forEach(Customer::sendInvoice); *// in: Consumer<Customer>*

#### ► Alle minderjährigen Kunden als Liste

List<Customer> underage = customers.stream()

.filter(c  $\rightarrow$  c.getAge() < 18)

.collect(Collectors.toList());

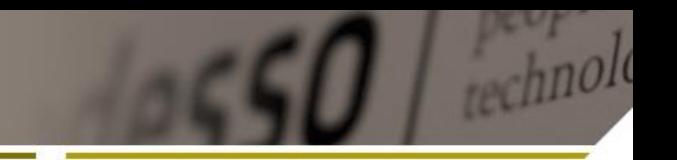

#### **Die Stream-API: Queries auf iterierbaren Datenstrukturen**

```
► Die Namen aller Kunden als Set
Set<String> names = customers.stream()
   .map(Customer::getName) // in: Function<Customer,String>
                                        // out: Stream<String>
   .collect(Collectors.toSet());
```
► Dasselbe als sortierte Liste mit paralleler Verarbeitung

```
List<String> names = customers.parallelStream()
```

```
 .map(Customer::getName) // Stream<String>
```
- .sorted().distinct()
- .collect(Collectors.toList());

#### **Primitives Streaming**

#### **Umsatz berechnen**

=> Den Wert aller Kundenpositionen aufaddieren!

```
double turnaround = customers.stream() //Stream<Customer>
   .flatMap(c -> c.getItems().stream()) //Stream<Item>
   .mapToDouble(Item::getPrice) //in: ToDoubleFunction<Item>
                                           //out: DoubleStream
```
.sum $()$  ;

*Geht mit int, long, double Primitive Operationen: average(), count(), ...*

#### **Woher kommen die Lambdas?**

- ► **Generische Basisformen**
	- Consumer: I -> void
	- Function:  $I \rightarrow 0$
	- Predicate: I -> boolean
	- Supplier:  $() \rightarrow 0$
- ► **Primitive Spezialisierungen** int

long

double

#### 20.03.2015 22 **Neuerungen in Java 8**

- $\bigoplus$  java.util.function
- **BiConsumer.class**
- **BiFunction.class**
- *D* BinaryOperator.class
- **BiPredicate.class** D.
- **BooleanSupplier.class**
- **Consumer.class**
- DoubleBinaryOperator.class
- DoubleConsumer.class
- **DoubleFunction.class**
- DoublePredicate.class
- **DoubleSupplier.class**
- **DoubleToIntFunction.class**
- DoubleToLongFunction.class
- DoubleUnaryOperator.class
- **Function.class**
- IntBinaryOperator.class
- IntConsumer.class
- **b in** IntFunction.class
- **D IntPredicate.class**
- **D IntSupplier.class**
- **D in** IntToDoubleFunction.class
- IntToLongFunction.class
- IntUnaryOperator.class
- **D May** LongBinaryOper
- **LongConsumer.c** D.
- **CongFunction.cla** Þ
- **DongPredicate.c** D
- **LongSupplier.cla**
- **CongToDoubleF** D
- **LongToIntFuncti**
- **LongUnaryOper** D.
- **D** ObjDoubleCons Þ
- **ObjIntConsumer**
- **ObjLongConsum** D
- **Predicate.class**
- **B** Supplier.class
- ToDoubleBiFund
- **ToDoubleFuncti**
- ToIntBiFunction. Þ
- **ToIntFunction.cl** Þ
- **ToLongBiFunction** D
- **ToLongFunction** D
- **M** UnaryOperator.c D

# **Neuerungen auf der Java Platform**

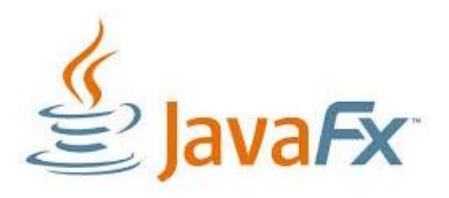

► *Nicht neu, aber ab 8 im JDK enthalten (mit eigenem launcher)*

- ► Neues Client-GUI-Framework
	- > JavaFX vs. Swing + AWT
	- > CSS-Styling, XML-Layouting
	- > Java, Javascript
	- > *… more cool features …*

#### **Die neue Javascript Engine "Nashorn"**

- $\blacktriangleright$  Ersatz für das lahme "Rhino"
- ► *Rocked-Powered by invokeDynamic*

#### $\blacktriangleright$  Calling from java

ScriptEngineManager factory = ScriptEngineManager(); ScriptEngine engine = factory.getEngineByName("nashorn"); engine.eval("**print('Hello, World!');**");

#### ► (JavaFx) GUI-Coding in JS

```
var button = new Button();
```

```
button.text = "Say 'Hello World'";
```
button.onAction = function() print("Hello World!");

**Was gibt's sonst so Neues im JDK?**

#### ► **JEP [150](http://openjdk.java.net/jeps/150): Date & Time API**

- > basiert auf joda-time *(selber Author)*
- > java.util.Calendar ist Vergangenheit

```
LocalDate date = LocalDate.of(2013, DECEMBER, 13);
```

```
assertEquals(DECEMBER, date.getMonth());
```
ZonedDateTime time = ZonedDateTime.from(date.withYear(2012));

```
long millis = Instant.from(time) .toEpochMilli();
```
String out = DateTimeFormatter. ISO DATE.format(time);

**Was gibt's sonst so Neues im JDK?**

#### ► **JEP [155](http://openjdk.java.net/jeps/155): Concurrency Updates**

- > ForkJoinPool improvements
- > ConcurrentHashMap mit map-reduce

#### ► **JEP [135](http://openjdk.java.net/jeps/135): Base64 Encoding & Decoding**

- > *wow!*
- ► *Modellpflege:* JDBC 4.2, Unicode 6.2, …

### **Memory-Tuning: Das RT und die JVM im Schlankheitswahn!**

### **Runtime Library**

- ► JEP [147](http://openjdk.java.net/jeps/147): Reduce Class Metadata Footprint
- ► JEP [149](http://openjdk.java.net/jeps/149): Reduce Core-Library Memory Usage

#### **Virtual Machine**

- ► JEP [148](http://openjdk.java.net/jeps/148): Small VM *(9 -> 3MB!)*
- ► JEP [122](http://openjdk.java.net/jeps/122): Remove the Permanent Generation
- ► JEP [178](http://openjdk.java.net/jeps/178): Statically Linked Libraries

### **Ongoing Roadwork: Modularisierung mit Jigsaw**

- ► JEP [162](http://openjdk.java.net/jeps/162): Prepare for Modularization
- ► JEP [161](http://openjdk.java.net/jeps/161): Compact Profiles

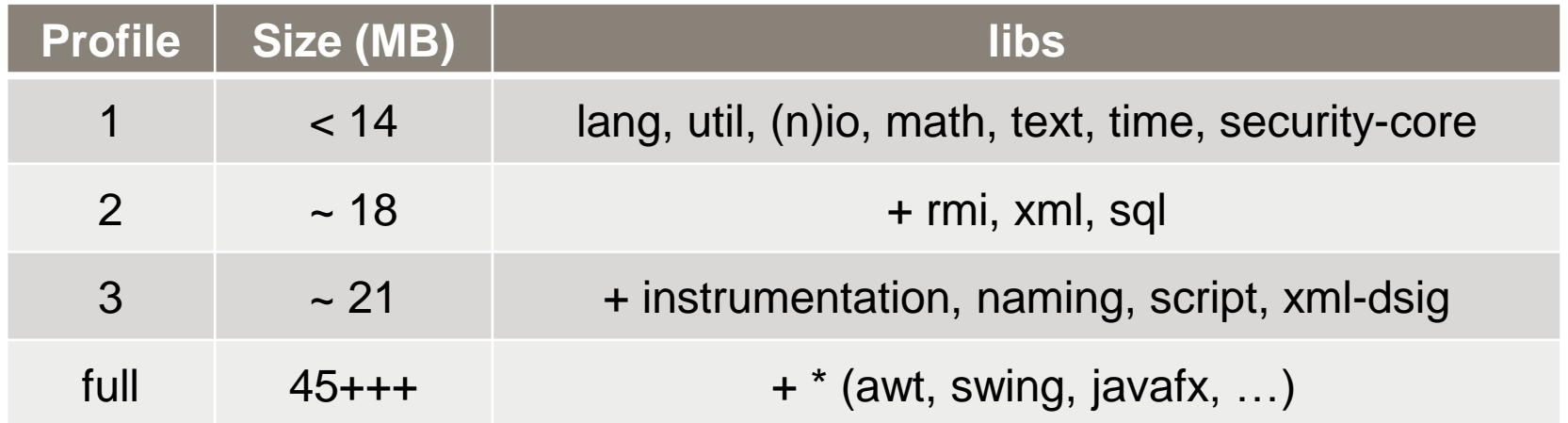

# **Ein Blick unter unter die Haube**

#### **Lambdas sind keine inneren Klassen!**

```
class Hello {
  public String toString() { return "Hello, world!"; }
   Runnable r = () -> System.out.println(this);
}
new Hello().r.run();
Ausgabe: "Hello, World!"
Bei innerer Klasse: "Hello$Runnable$1@42"
```
#### **Lambdas in kompilierter Form**

```
class Hello {
   public String toString() { return "Hello, world!"; }
  Runnable r = [invokeDynamic: use lambda$1 as Block];
   synthetic void lambda$1(){
     System.out.println(this);
   }
}
```
Deklaration: invokeDynamic-Linking +"Rezept"

► Body: synthetische Methode *(entfällt bei MethodReference)*

#### **Backporting Lambdas?**

- ► [Retrolambda](https://github.com/orfjackal/retrolambda)
	- 1. Klassen mit javac 8 kompilieren
	- 2. Durch Retrolambda parsen: Ruft die J8-Lambda-Factory auf um bytecode für Java 5, 6, 7 zu erzeugen

#### ► **Einschränkungen**

- > Keine default oder static Methoden auf interfaces
- > Keine neuen Bibliotheken (Streams, functions)

#### ► Als funktionale Library z.B. [Guava:](http://code.google.com/p/guava-libraries/)

ImmutableSet<String> names = FluentIterable.from(customers)

.filter(c  $\rightarrow$  c.getAge()  $>$  18)

- .transform(Customer::getName)
- *.toSortedSet(Ordering.natural());*

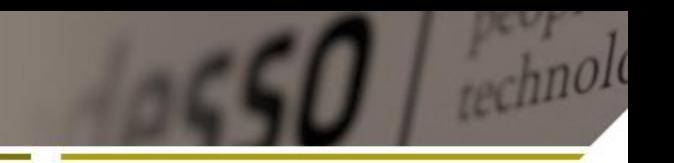

#### **Abbildung von Lambdas auf bisherigen Hotspot-VMs:**

```
void forEach(Consumer<E> c){ 
         for (E e : this) c.append(y(e));
}
\triangleright forEach ruft virtuelle Methode apply in Schleife auf
```

```
customers.forEach ( c \rightarrow println(c));
```
► apply ist **monomorphic** -> inlined

```
customers.forEach ( c \rightarrow c.sendInvoice());
```
► apply wird **bimorphic** -> inlined, conditional

customers.forEach ( c -> println(c.getItems()));

► apply wird **megamorphic** -> not inlined, vtable dispatch

20.03.2015 34 **Neuerungen in Java 8**

# **Auswirkungen von Java 8**

*rochnol* 

#### **Einsatzmöglichkeiten von Lambdas**

- ► … für Queries und Transaktionen (JDBC, JPA)
- ► … für asychrone Callbacks (AJAX, JMS?)
- ► … statt Strings für Bean Properties
- ► … in anderen JVM-Sprachen *(LambdaMetafactory , Stream-API)*
	- > javascript!
	- > groovy?
	- > Scala???

#### **Wie wird sich die Java-Platform entwickeln?**

- ► Compile Once, Run Everywhere revisited
	- > Geschwindigkeitsoptimierte Maxi-VMs für Server
	- > Speicheroptimierte Mini-VM's für Embebbed / Mobile
- ► Standardumgebung für neue funktionale und dynamische Sprachen
- ► Zurück auf die *(embedded)* Clients!
	- > Gui-Entwicklung mit javaFX und javascript?
	- > Fat-Binaries mit eingebetteten VM's und statisch verlinkten nativen Libs

#### **Checkliste: 'Veraltete' Java-Sprachkonstrukte**

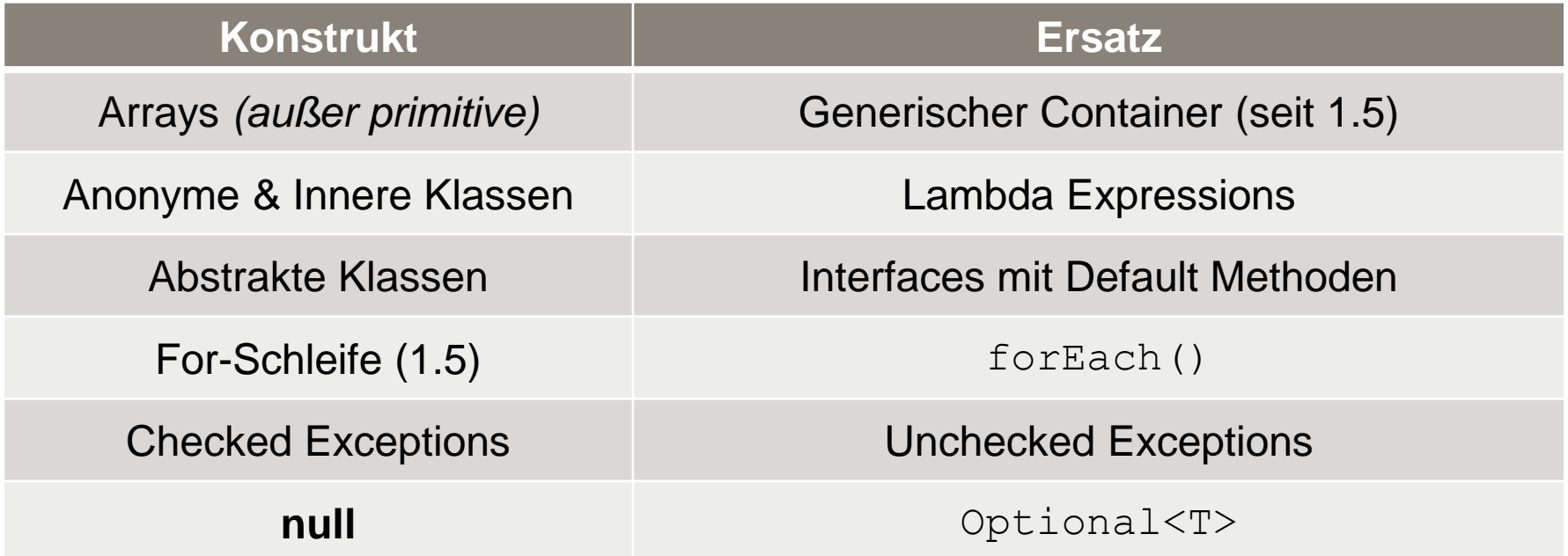

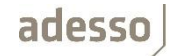

technolo

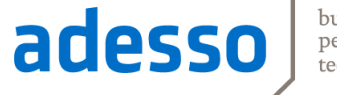

business.<br>people.<br>technology.

## So long…

## Wenns später noch Fragen gibt: giese@adesso.de

#### **Further Reading**

- ► [Tech Empower: Everything](http://www.techempower.com/blog/2013/03/26/everything-about-java-8/) [about](http://www.techempower.com/blog/2013/03/26/everything-about-java-8/) [Java 8](http://www.techempower.com/blog/2013/03/26/everything-about-java-8/)
- ► [Maurice Naftalin's](http://www.lambdafaq.org/) [Lambda FAQ](http://www.lambdafaq.org/)
- ► [Brian Goetz: State Of The Lambda](http://cr.openjdk.java.net/~briangoetz/lambda/lambda-state-final.html)
- ► [Brian Goetz: State Of The Lambda –](http://cr.openjdk.java.net/~briangoetz/lambda/lambda-libraries-final.html) [Libaries](http://cr.openjdk.java.net/~briangoetz/lambda/lambda-libraries-final.html) [Edition](http://cr.openjdk.java.net/~briangoetz/lambda/lambda-libraries-final.html)
- ► [Brian Goetz: Lambda Translation \(2012\)](http://cr.openjdk.java.net/~briangoetz/lambda/lambda-translation.html)
- ► [Brian Goetz: Implementing](http://wiki.jvmlangsummit.com/images/7/7b/Goetz-jvmls-lambda.pdf) [Lambda Expressions](http://wiki.jvmlangsummit.com/images/7/7b/Goetz-jvmls-lambda.pdf) [in Java](http://wiki.jvmlangsummit.com/images/7/7b/Goetz-jvmls-lambda.pdf)